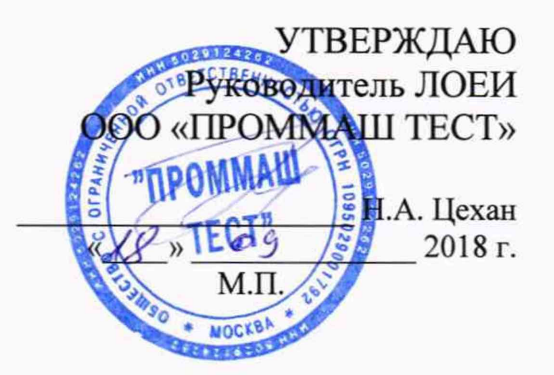

Устройства релейной защиты и автоматики функциями измерений серии SIPROTEC 5 МЕТОДИКА ПОВЕРКИ МП-075/11-2018

> г. Москва 2018

Настоящая методика поверки распространяется на устройства релейной зашиты и автоматики серии SIPROTEC 5(далее по тексту - устройства). Модификации: 7SA8, 7SD8, 7SL8, 7SJ8, 7VK8, 7UT8, 7SK8, 6MD8, 7UM8 и 7KE8, изготовленные фирмой «Siemens AG». Германия, и устанавливает порядок проведения первичной и периодической поверок.

Предусмотрена возможность проведения поверки на меньшем числе поддиапазонов измерений, в соответствии с письменным заявлением владельца СИ, оформленного в произвольной форме с обязательным указанием в свидетельстве о поверке информации об объеме проведенной поверки.

Интервал между поверками пять лет.

### 1 ОПЕРАЦИИ ПОВЕРКИ

При проведении поверки должны быть выполнены операции, указанные в таблице 1.

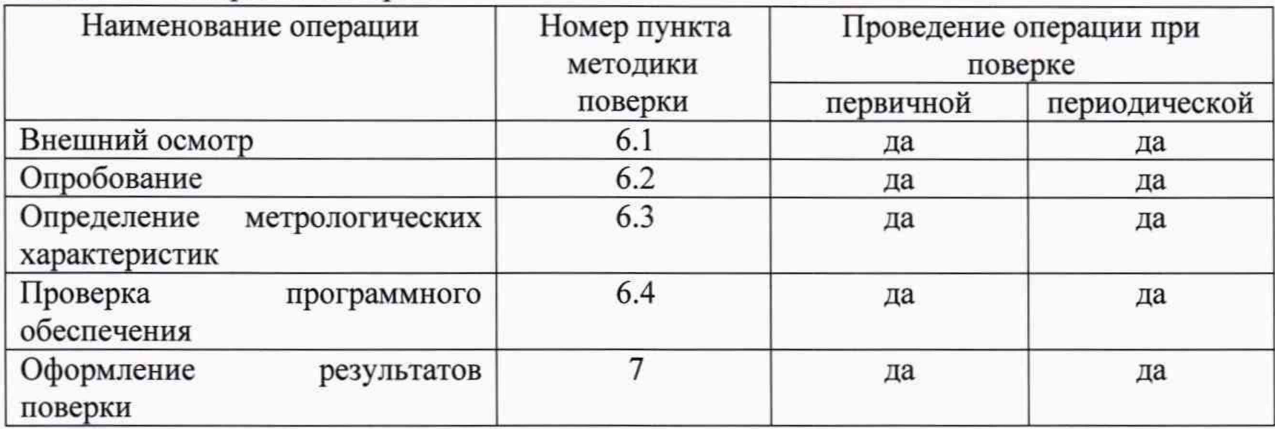

Таблица 1 - Операции поверки

### 2 СРЕДСТВА ПОВЕРКИ

При проведении поверки рекомендуется применять средства поверки, указанные в таблице 2.

Таблица 2 - Средства поверки

| No | Наименование                                                                                                    |
|----|----------------------------------------------------------------------------------------------------|
|    | Установка поверочная универсальная УППУ-МЭ,<br>Метрологические характеристики в соответствии с регистрационным номером в<br>Федеральном информационном фонде 57346-14                         |
|    | Измеритель параметров электробезопасности электроустановок МІ 2094,<br>Метрологические характеристики в соответствии с регистрационным номером в<br>Федеральном информационном фонде 36055-07 |
|    | Блок коррекции времени ЭНКС-2,<br>Метрологические характеристики в соответствии с регистрационным номером в<br>Федеральном информационном фонде 37328-15                                      |

Допускается применение других средств поверки, с метрологическими характеристиками, обеспечивающими требуемые точности измерений.

Средство поверки должно быть исправно и поверено в установленном порядке.

### 3 ТРЕБОВАНИЯ К КВАЛИФИКАЦИИ ПОВЕРИТЕЛЕЙ

К проведению поверки допускаются лица с высшим или среднетехническим образованием прошедшие обучение по программе «Поверка/калибровка средств измерений» со специализацией «Измерения электрических величин», и имеющие практический опыт в области электрических измерений.

### 4 ТРЕБОВАНИЯ БЕЗОПАСНОСТИ

4.1 При проведении поверки должны быть соблюдены требования безопасности, установленные ГОСТ 12.3.019-80, ГОСТ 12.2.007.0, ГОСТ 12.2.007.3, «Правилами техники безопасности, при эксплуатации электроустановок потребителей», «Межотраслевыми правилами по охране труда (правилами безопасности) при эксплуатации электроустановок». Соблюдают также требования безопасности, изложенные в эксплуатационных документах на устройство и применяемые средства измерений.

4.2 Средства поверки, которые подлежат заземлению, должны быть надежно заземлены. Подсоединение зажимов защитного заземления к контуру заземления должно производиться ранее других соединений, а отсоединение - после всех отсоединений.

4.3 Должны также быть обеспечены требования безопасности, указанные в эксплуатационных документах на средства поверки.

### 5 УСЛОВИЯ ПОВЕРКИ И ПОДГОТОВКА К НЕЙ

При проведении поверки должны соблюдаться следующие условия:

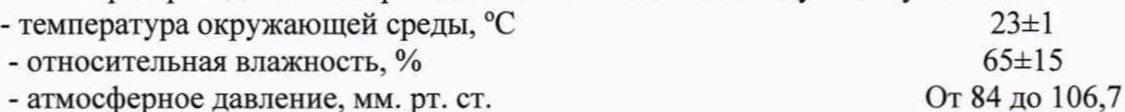

Средства поверки подготавливают к работе согласно указаниям, приведенным в соответствующих эксплуатационных документах.

### 6 ПРОВЕДЕНИЕ ПОВЕРКИ

### 6.1 Внешний осмотр

При внешнем осмотре устройств, проверяют маркировку, наличие необходимых надписей на наружных панелях, комплектность, состояние коммуникационных и энергетических линий связи, отсутствие механических повреждений.

Не допускают к дальнейшей поверке устройства, у которых обнаружено неудовлетворительное крепление разъемов, грубые механические повреждения наружных частей, обугливание изоляции и прочие повреждения.

#### 6.2 Опробование

Поверяемые устройства и эталоны после включения в сеть прогревают в течение времени, указанного в эксплуатационной документации. Опробование устройств проводят в соответствии с руководством по эксплуатации. Допускается совмещать опробование с процедурой проверки погрешности устройств.

### 6.3 Определение метрологических характеристик

При поверке необходимо определить следующие метрологические характеристики:

- действующее значение фазного тока (IA, IB, Ic);
- действующее значение фазного напряжения ( $U_A$ ,  $U_B$ ,  $U_C$ );
- действующее значение линейного напряжения ( $U_{AB}$ ,  $U_{BC}$ ,  $U_{CA}$ );
- значение фазной полной, активной и реактивной мощностей (S, P и Q);
- значение суммарной полной, активной и реактивной мощностей (S, P и Q);
- частота сети (f);
- значение фазового угла по току (ф);
- значение фазового угла по напряжению (ф);<br>- значение коэффициента мощности созо:
- значение коэффициента мощности coso;
- $-$  значение активной, реактивной энергии  $(W_p, W_q)$ ;
- значение силы постоянного тока;
- значение напряжения постоянного тока.

Номинальные значения электрических параметров сети переменного тока указаны в таблице 3.

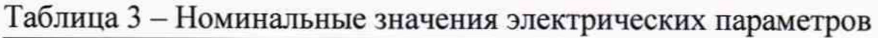

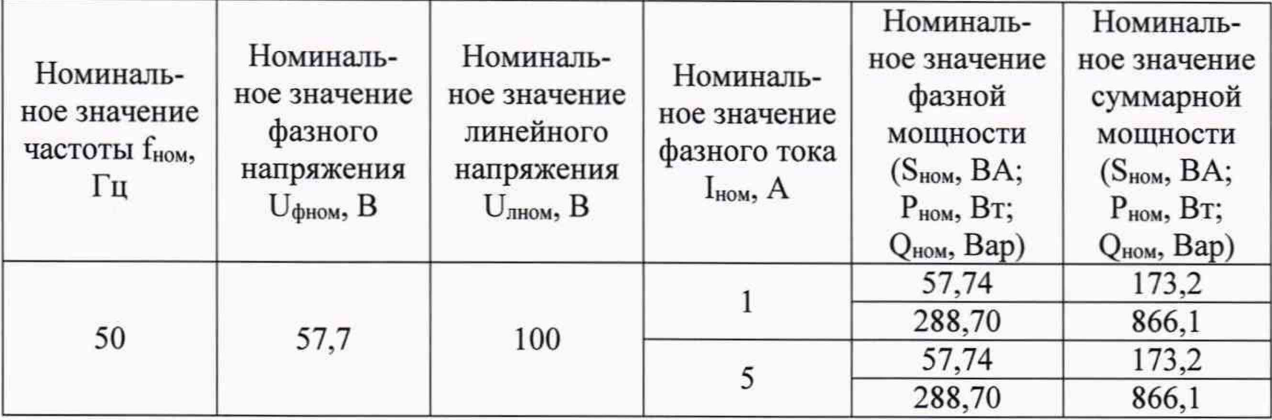

Диапазоны измеряемых величин указаны в таблице 4.

Таблица 4 - Диапазоны измерения метрологических характеристик

| Измеряемый параметр                             | Диапазон                   |                                           |  |  |  |
|-------------------------------------------------|----------------------------|-------------------------------------------|--|--|--|
|                                                 | для $I_{HOM} = 1$ A        | от 0,05 до 1,6                            |  |  |  |
| Действующее значение фазного тока, А            | для $I_{HOM} = 5 A$        | от 0,25 до 8                              |  |  |  |
| Действующее значение фазного напряжение, В      |                            | от 5,77 до 115,47                         |  |  |  |
| Действующее значение линейного напряжение, В    |                            | от 10 до 200                              |  |  |  |
| Мощность фазная (полная, активная, реактивная), | для $I_{\text{HOM}} = 1$ А | от 2,3 до 110,8                           |  |  |  |
| ВА, Вт, вар                                     | для $I_{\text{HOM}} = 5 A$ | от 11,5 до 554,2                          |  |  |  |
| Мощность суммарная (полная, активная,           | для $I_{HOM} = 1$ A        | от 6,9 до 332,4                           |  |  |  |
| реактивная), ВА, Вт, вар                        | для $I_{\text{HOM}} = 5$ А | от 34,5 до 1662,6                         |  |  |  |
| Частота, Гц                                     |                            | от 45 до 55                               |  |  |  |
| Значение фазового угла по току, °               |                            | от -180 до +180                           |  |  |  |
| Значение фазового угла по напряжению, о         |                            | от -180 до +180                           |  |  |  |
| Значение коэффициента мощности                  | от 0,01 до 1               |                                           |  |  |  |
| Значение активной, реактивной энергии, %        |                            | от -2 <sup>63</sup> до 2 <sup>63</sup> -1 |  |  |  |
|                                                 |                            | от -5 до +5                               |  |  |  |
|                                                 |                            | от 0 до $+5$                              |  |  |  |
| Сила постоянного тока, мА                       | от -20 до +20              |                                           |  |  |  |
|                                                 | от 0 до $+20$              |                                           |  |  |  |
|                                                 | от +4 до +20               |                                           |  |  |  |
| Напряжение постоянного тока, В                  | от-10 до +10               |                                           |  |  |  |

Для проведения измерений необходимо подключить цепи напряжения и тока к соответствующим клеммам испытуемого устройства. Схемы подключений приведены на рисунках 1-3.

![](_page_4_Figure_0.jpeg)

Рисунок 1 - Общая схема подключения

![](_page_4_Figure_2.jpeg)

Рисунок 2 - Общая схема подключения для измерения силы постоянного тока

![](_page_4_Figure_4.jpeg)

Рисунок 3 - Общая схема подключения для измерения напряжения постоянного тока

Для определения погрешностей измерений используются формулы, указанные ниже. Абсолютную погрешность измерения  $\Delta$  определить по формуле:

$$
= |X - X_0|,
$$

Х - измеренное значение параметра; где

 $X_0$  - значение измеряемого параметра по эталону

Относительную погрешность измерений б определить по формуле:

$$
\delta = \frac{|X - X_0|}{X_0} \cdot 100\%,\tag{2}
$$

 $(1)$ 

X - измеренное значение параметра; где

 $X_0$  - значение измеряемого параметра по эталону

Приведенную погрешность измерений у определить по формуле:

$$
\gamma = \frac{|X - X_0|}{X_{\rm H}} \cdot 100\%,\tag{3}
$$

где X - измеренное значение параметра;

 $X_0$  - значение измеряемого параметра по эталону;

Хн - нормирующее значение измеряемого параметра, равное номинальному значению параметра.

Пределы допускаемой приведенной у погрешности в нормальных условиях измерений приведены в пунктах определения метрологических характеристик устройств.

# 6.3.1 Определение допускаемой приведенной погрешности измерений фазного

тока

Для проверки измерения тока необходимо:

- последовательно подать значения в соответствии с таблицами 5 и 6;
- зафиксировать полученные результаты в соответствии с таблицами 7 и 8;

произвести расчет относительной приведенной погрешности измерений и записать в соответствующие поля таблиц 7 и 8.

Измерение тока проводить последовательно при токах I<sub>ном</sub> = 1 A и  $I_{HOM} = 5 A$ .

Входные сигналы подаются одновременно для трех фаз.

Поверка считается положительной, если допускаемая приведённая погрешность не превышает  $\pm 0.2$  %.

| $N_2$          |       | Значение напряжения U, B |       |      | Значение тока I, A |      | Значение<br>фазового угла<br>между<br>напряжением и<br>током, | Значение       |
|----------------|-------|--------------------------|-------|------|--------------------|------|---------------------------------------------------------------|----------------|
|                | $U_A$ | $U_B$                    | $U_C$ | IA   | Iв                 | Ic   |                                                               | частоты,<br>Гц |
|                |       |                          |       | 0,05 | 0,05               | 0,05 |                                                               |                |
| $\overline{2}$ |       |                          |       | 0,10 | 0,10               | 0,10 |                                                               |                |
| 3              | 57,70 | 57,70                    | 57,70 | 0,60 | 0,60               | 0,60 | 0,01                                                          | 50             |
| $\overline{4}$ |       |                          |       | 1,10 | 1,10               | 1,10 |                                                               |                |
|                |       |                          |       | 1,60 | 1,60               | 1,60 |                                                               |                |

Таблица 5 - Поверяемые значения фазного тока при I<sub>ном</sub> = 1 A

Таблица 6 - Поверяемые значения фазного тока при I<sub>ном</sub> = 5 A

| $N_2$ |       |       | Значение напряжения U, |                | Значение тока I, A |             | Значение<br>фазового угла        | Значение       |
|-------|-------|-------|------------------------|----------------|--------------------|-------------|----------------------------------|----------------|
|       | $U_A$ | $U_B$ | $U_{C}$                | I <sub>A</sub> | I <sub>B</sub>     | $I_{\rm C}$ | между<br>напряжением и<br>током, | частоты,<br>Гц |
|       |       |       |                        | 0,25           | 0,25               | 0,25        |                                  |                |
| 2     |       |       |                        | 0,50           | 0,50               | 0,50        |                                  |                |
| 3     | 57,70 | 57,70 | 57,70                  | 3,00           | 3,00               | 3,00        | 0,01                             | 50             |
|       |       |       |                        | 5,50           | 5,50               | 5,50        |                                  |                |
|       |       |       |                        | 8,00           | 8,00               | 8,00        |                                  |                |

Таблица 7 - Результаты измерения тока I<sub>ном</sub> = 1 A

![](_page_5_Picture_54.jpeg)

Значение с Значение с Относительная Полаваемое контрольноповеряемого привелённая значение тока. А измерительного устройства, А погрешность (у), % прибора, А 0.25  $0,50$ 3.00 5,50 8.00

Таблица 8 - Результаты измерения тока I<sub>ном</sub> = 5 A

# 6.3.2 Определение допускаемой приведенной погрешности измерений фазного и линейного напряжений

Для проверки измерения напряжения необходимо:

- последовательно подать значения в соответствии с таблицами 9 и 10;
- зафиксировать полученные результаты в соответствии с таблицами 11 и 12;

произвести расчет относительной приведенной погрешности измерений и записать в соответствующие поля таблиц 11 и 12.

Измерения напряжения проводить последовательно для напряжений  $U_{mron}$  и  $U_{\text{down}}$ . Входные сигналы подаются одновременно для трех фаз.

Поверка считается положительной, если допускаемая приведённая погрешность не превышает  $\pm 0.2$  %.

|       |        | Значение напряжения U, |         |    | Значение тока I, А |             | Значение<br>фазового угла              | Значение       |
|-------|--------|------------------------|---------|----|--------------------|-------------|----------------------------------------|----------------|
| $N_2$ | $U_A$  | $U_B$                  | $U_{C}$ | IA | $I_B$              | $I_{\rm C}$ | между<br>напряжением и<br>током, г°рад | частоты,<br>Гц |
|       | 5,77   | 5,77                   | 5,77    |    |                    |             |                                        |                |
| 2     | 27,00  | 27,00                  | 27,00   |    |                    |             |                                        |                |
| 3     | 60,00  | 60,00                  | 60,00   |    |                    |             | 0,01                                   | 50             |
|       | 93,00  | 93,00                  | 93,00   |    |                    |             |                                        |                |
|       | 115,47 | 115,47                 | 115,47  |    |                    |             |                                        |                |

Таблица 9 - Поверяемые значения фазного напряжения

Примечание - при измерении напряжения ток не оказывает влияния на результаты измерения, поэтому нет необходимости в подаче тока.

Таблица 10 – Поверяемые значения линейного напряжения

| $N_2$ |       | Значение напряжения U, |       |    | Значение тока I, А |             | Значение<br>фазового угла              | Значение       |
|-------|-------|------------------------|-------|----|--------------------|-------------|----------------------------------------|----------------|
|       | $U_A$ | $U_B$                  | $U_C$ | Ia | Iв                 | $I_{\rm C}$ | между<br>напряжением и<br>током, г°рад | частоты,<br>Гц |
|       | 10    | 10                     | 10    |    |                    |             |                                        |                |
|       | 55    | 55                     | 55    |    |                    |             |                                        |                |
| 3     | 100   | 100                    | 100   |    |                    |             | 0,01                                   | 50             |
|       | 155   | 155                    | 155   |    |                    |             |                                        |                |
|       | 200   | 200                    | 200   |    |                    |             |                                        |                |

Примечание - при измерении напряжения ток не оказывает влияния на результаты измерения, поэтому нет необходимости в подаче тока.

![](_page_7_Picture_79.jpeg)

![](_page_7_Picture_80.jpeg)

Таблица 12 - Результаты измерения линейного напряжения

![](_page_7_Picture_81.jpeg)

### 6.3.3 Определение допускаемой приведенной погрешности измерений мощности и коэффициента мощности

Для проверки измерения полной, активной, реактивной фазной мощности и коэффициента мощности необходимо:

- последовательно подать значения в соответствии с таблицами 13 и 14;
- зафиксировать полученные результаты в соответствии с таблицами 17 и 18;

произвести расчет относительной приведенной погрешности измерений и записать в соответствующие поля таблиц 17 и 18.

Измерение мощности проводить при  $U_{\phi HOM} = 57,7 B$  и  $I_{\text{HOM}} = 1 A$  и  $I_{\text{HOM}} = 5 A$ .

Для проверки измерения реактивной мощности необходимо:

- последовательно подать значения в соответствии с таблицами 15 и 16;
- зафиксировать полученные результаты в соответствии с таблицами 17 и 18;

произвести расчет относительной приведенной погрешности измерений и записать в соответствующие поля таблиц 17 и 18.

Измерение мощности проводить при  $U_{\phi HOM} = 57.7 B$  и  $I_{\text{HOM}} = 1 A$  и  $I_{\text{HOM}} = 5 A$ ,  $\cos \varphi = 1$ .

Входные сигналы подаются одновременно для трех фаз.

Поверка считается положительной, если допускаемая приведенная погрешность по активной, полной, реактивной мощности не превышает ±0,2 % и допускаемая абсолютная погрешность измерения значения коэффициента мощности не превышает ±0,005.

![](_page_7_Picture_82.jpeg)

![](_page_7_Picture_83.jpeg)

Продолжение таблицы 13

|    |       |       | 4     |      | 6    |      |     |    |
|----|-------|-------|-------|------|------|------|-----|----|
| 4  |       |       |       | 1,10 | 1,10 | 1,10 |     |    |
|    | 57,70 | 57,70 | 57,70 | 1,60 | 1,60 | 1,60 | 1,0 | 50 |
| 6  | 46,16 | 46,16 | 46,16 |      |      | 0,60 |     |    |
|    | 51,93 | 51,93 | 51,93 |      |      |      |     |    |
| 8  | 57,70 | 57,70 | 57,70 | 0,60 | 0,60 |      |     |    |
| 9  | 63,47 | 63,47 | 63,47 |      |      |      |     |    |
| 10 | 69,24 | 69,24 | 69,24 |      |      |      |     |    |

Таблица 14 - Поверяемые значения для измерений полной и активной мощностей при  $I_{HOM} = 5 A$ 

| $N_2$          | Значение напряжения U,<br>В |       |       |      | Значение тока I, A |             | Коэффициент<br>активной | Значение<br>частоты, |
|----------------|-----------------------------|-------|-------|------|--------------------|-------------|-------------------------|----------------------|
|                | $U_A$                       | $U_B$ | $U_C$ | Ia   | $I_{B}$            | $I_{\rm C}$ | мощности, о.е.          | Гц                   |
|                |                             |       |       | 0,25 | 0,25               | 0,25        |                         |                      |
| $\overline{2}$ |                             | 57,70 | 57,70 | 0,50 | 0,50               | 0,50        | 50<br>1,0               |                      |
| $\overline{3}$ | 57,70                       |       |       | 3,00 | 3,00               | 3,00        |                         |                      |
| $\overline{4}$ |                             |       |       | 5,50 | 5,50               | 5,50        |                         |                      |
| 5              |                             |       |       | 8,00 | 8,00               | 8,00        |                         |                      |
| 6              | 46,16                       | 46,16 | 46,16 |      |                    |             |                         |                      |
| $\overline{7}$ | 51,93                       | 51,93 | 51,93 |      |                    |             |                         |                      |
| 8              | 57,70                       | 57,70 | 57,70 | 3,00 | 3,00               | 3,00        |                         |                      |
| 9              | 63,47                       | 63,47 | 63,47 |      |                    |             |                         |                      |
| 10             | 69,24                       | 69,24 | 69,24 |      |                    |             |                         |                      |

Таблица 15 - Поверяемые значения для измерений основной приведенной погрешности измерения реактивной мощности при I<sub>ном</sub> = 1 A

![](_page_8_Picture_21.jpeg)

Таблица 16 - Поверяемые значения для измерений основной приведенной погрешности измерения реактивной мощности при IHOM = 5 A

| $N_2$          | Значение напряжения U,<br>Β |       |       |                | Значение тока I, A |             | Коэффициент<br>активной | Значение<br>частоты, |  |
|----------------|-----------------------------|-------|-------|----------------|--------------------|-------------|-------------------------|----------------------|--|
|                | $U_A$                       | $U_B$ | $U_C$ | I <sub>A</sub> | Iв                 | $I_{\rm C}$ | мощности, о.е.          | Гц                   |  |
|                |                             |       |       | 0,25           | 0,25               | 0,25        |                         |                      |  |
| $\overline{2}$ |                             | 57,70 | 57,70 | 0,50           | 0,50               | 0,50        |                         |                      |  |
| 3              | 57,70                       |       |       | 3,00           | 3,00               | 3,00        |                         |                      |  |
| $\overline{4}$ |                             |       |       |                | 5,50               | 5,50        | 5,50                    |                      |  |
| 5              |                             |       |       | 8,00           | 8,00               | 8,00        |                         |                      |  |
| 6              | 46,16                       | 46,16 | 46,16 |                |                    |             | 50<br>0,01              |                      |  |
| $\overline{7}$ | 51,93                       | 51,93 | 51,93 |                |                    |             |                         |                      |  |
| 8              | 57,70                       | 57,70 | 57,70 | 3,00           | 3,00               | 3,00        |                         |                      |  |
| 9              | 63,47                       | 63,47 | 63,47 |                |                    |             |                         |                      |  |
| 10             | 69,24                       | 69,24 | 69,24 |                |                    |             |                         |                      |  |

Таблица 17 - Результаты измерения мощности при Iном = 1 A

![](_page_9_Picture_18.jpeg)

Таблица 18 - Результаты измерения мощности при Iном = 5 A

![](_page_9_Picture_19.jpeg)

Прололжение таблины 18

![](_page_10_Picture_67.jpeg)

6.3.4 Определение абсолютной погрешности измерений частоты Для проверки измерения частоты необходимо:

- последовательно подать значения в соответствии с таблицей 19;
- зафиксировать полученные результаты в соответствии с таблицей 20;

произвести расчет абсолютной погрешности измерений и записать в соответствующие поля таблицы 20.

Измерение частоты проводить при напряжениях U<sub>лном</sub> = 100,0 В и U<sub>фном</sub> = 57,7 В.

Входные сигналы подаются одновременно для трех фаз.

Поверка считается положительной, если допускаемая абсолютная погрешность не превышает:

- $\pm 0,020$  Гц на диапазоне  $f = (45-47)$  или (53-55) Гц;
- $\pm 0,010$  Гц на диапазоне  $f = (47-49,8)$  или (50,2-53) Гц;  $\blacksquare$
- $\pm 0,005$  Гц на диапазоне  $f = 49,8 50,2$  Гц.

Таблица 19 - Поверяемые значения для определения абсолютной погрешности измерения частоты

![](_page_10_Picture_68.jpeg)

Примечание - при измерении частоты ток не оказывает влияния на результаты измерения, поэтому нет необходимости в подаче тока.

### Таблица 20 - Результаты измерения частоты

![](_page_11_Picture_85.jpeg)

6.3.5 Определение абсолютной погрешности измерений фазового угла по току Для проверки измерения фазового угла необходимо:

последовательно подать значения в соответствии с таблицей 21;

зафиксировать полученные результаты в соответствии с таблицей 21;

произвести расчет допускаемой абсолютной погрешности измерений и записать в соответствующие поля таблицы 21.

Измерение фазового угла по току проводить при токах  $I_{\text{HOM}} = 1$  А и при  $I_{\text{HOM}} = 5$  А, и частоте в диапазоне от 47,5 до 52,5 Гц

Входные сигналы подаются одновременно для трех фаз.

Поверка считается положительной, если допускаемая абсолютная погрешность не превышает  $\pm 0.2\%$ .

Таблица 21 – Поверяемые значения для определения допускаемой абсолютной погрешности измерения фазового угла по току и результаты измерения

![](_page_11_Picture_86.jpeg)

# 6.3.6 Определение абсолютной погрешности измерений фазового угла по напряжению

Для проверки измерения фазового угла необходимо:

- последовательно подать значения в соответствии с таблицей 22;
- зафиксировать полученные результаты в соответствии с таблицей 22;

произвести расчет допускаемой абсолютной погрешности измерений и записать в соответствующие поля таблицы 22.

Измерение частоты проводить при  $U_{\phi} = 57.7 B$  и  $U_{\text{mH}} = 100 B$ .

Входные сигналы подаются одновременно для трех фаз.

Поверка считается положительной, если допускаемая абсолютная погрешность не превышает  $\pm 0.2$ %.

Таблица 22 - Поверяемые значения для определения допускаемой абсолютной погрешности измерения фазового угла по напряжению и результаты измерения

![](_page_12_Picture_63.jpeg)

6.3.7 Определение допускаемой приведенной погрешности измерений активной и реактивной энергии

Для проверки измерения активной и реактивной энергии необходимо:

последовательно подать значения в соответствии с таблицей 23 в течении 30ти минут;

зафиксировать полученные результаты в соответствии с таблицей 24 результат  $\bullet$ за 30 минут;

произвести расчет допускаемой относительной основной погрешности измерений и записать в соответствующие поля таблицы 24.

Измерение энергии проводить при  $f = 50 \Gamma$ ц,  $I_{HOM} = 1 A$  и  $I_{HOM} = 5 A$ .

Входные сигналы подаются одновременно для трех фаз.

Поверка считается положительной, если допускаемая относительная погрешность по активной и реактивной энергии не превышает  $\pm 1\%$ .

Таблица 23 - Поверяемые значения для определения допускаемой относительной погрешности измерения активной и реактивной энергий

![](_page_12_Picture_64.jpeg)

Таблица 24- Результаты измерений

![](_page_12_Picture_65.jpeg)

Пролоджение таблины 24

![](_page_13_Picture_75.jpeg)

6.3.8 Определение допускаемой приведенной погрешности измерений силы постоянного тока

Для проверки измерения постоянного тока необходимо:

с помощью калибратора постоянного тока последовательно подать значения в  $\bullet$ соответствии с таблицей 25;

зафиксировать полученные результаты в соответствии с таблицей 25:

произвести расчет допускаемой приведенной погрешности измерений и записать в соответствующие поля таблицы 25.

Поверка считается положительной, если допускаемая приведённая погрешность не превышает  $\pm 0.5$  %.

Таблица 25 - Поверяемые значения и результаты измерения постоянного тока

![](_page_13_Picture_76.jpeg)

6.3.9 Определение допускаемой приведенной погрешности измерений напряжения постоянного тока

Для проверки измерения напряжения необходимо:

последовательно подать значения в соответствии с таблицей 26;

зафиксировать полученные результаты в соответствии с таблицей 27;

произвести расчет приведенной погрешности измерений и записать в соответствующие поля таблицы 27.

Поверка считается положительной, если допускаемая приведенная погрешность не превышает  $\pm 0.5$  %.

## Таблица 26- Поверяемые значения напряжения

![](_page_14_Picture_208.jpeg)

*Примечание - при измерении напряжения ток не оказывает влияния на результаты измерения, поэтому нет необходимости в подаче тока.*

![](_page_14_Picture_209.jpeg)

![](_page_14_Picture_210.jpeg)

# 6.3.10 Проверка погрешности часов.

6.3.10.1 Проверка точности хода внутренних часов

• Настроить блок синхронизации времени на выдачу синхронизирующих сигналов по NTP. Задать IP-адрес блоку синхронизации времени согласно настройкам устройства SIPROTEC 5.

• Подключить блок синхронизации времени и устройство SIPROTEC 5 в одну сеть.

• Подождать 5 минут.

• Визуально убедиться, что показания времени на экране устройства SIPROTEC 5 совпадают с блоком коррекции времени.

• Сделать фотографию экрана устройства SIPROTEC 5 и блока коррекции времени, зафиксировать совпадение показаний времени до секунды.

• Отключить блок синхронизации времени от локальной сети.

• Через 24 часа сделать повторную фотографию экрана устройства SIPROTEC 5 и блока коррекции времени и убедиться, что отклонение показания времени на экране устройства SIPROTEC 5 не превышает 1 секунду.

Испытания считаются успешными если разность показаний компьютера и устройства не превышают ±1 с/сутки.

6.3.10.2 Проверка синхронизации внутренних часов со временем UTC от внешнего источника точного времени

• Настроить блок синхронизации времени на выдачу синхронизирующих сигналов по NTP. Задать IP-адрес блоку синхронизации времени согласно настройкам устройства SIPROTEC 5.

• Подключить блок синхронизации времени и устройство SIPROTEC 5 в одну сеть.

• Ноутбук с предустановленным программным обеспечением DIGSI 5 подключить в сеть.

• В программном обеспечении DIGSI 5 открыть проект конфигурации устройства SIPROTEC 5.

• Нажать правой клавишей мыши на устройство SIPROTEC 5 в дереве проекта и выбрать пункт «Подключиться к устройству и получить данные». Подождать, пока завершится подключение к устройству.

• Перейти в раздел дерева проекта «Доступы в режиме онлайн» - «Название сетевого/USB адаптера» - «Название устройства» - «Информация об устройстве» - «Информация о времени»

• Подождать, пока устройство завершит процедуру корректировки времени по NTP (обычно не более 5 минут с начала синхронизации).

• Поле «Время источника» отображает время, переданное блоком синхронизации времени с поправкой на время передачи пакета синхронизации по сети.

• Поле «Получено по времени устройства» отображает время внутренних часов устройства в момент получения пакета синхронизации.

• Убедиться, что разница времени в полях «Время источника» и «Получено по времени устройства» не превышает 1мс.

• Сделать скриншот экрана программы.

Поверка считается положительной, если разность показаний компьютера и устройства не превышает  $\pm 1$  мс.

### 6.4 Проверка программного обеспечения

Проводится проверка актуального состояния программного обеспечения устройства с использованием дисплея и функциональной клавиатуры, расположенных на его передней панели в соответствии с руководством по эксплуатации на устройство.

Поверка считается положительной, если номер версии ПО соответствует, указанной в таблице 28.

Таблица 28 - Идентификационные данные программного обеспечения устройств РЗА

![](_page_15_Picture_177.jpeg)

### 7 ОФОРМЛЕНИЕ РЕЗУЛЬТАТОВ ПОВЕРКИ

Положительные результаты поверки оформляют свидетельством о поверке в соответствии с Приказом Минпромторга России от 02.07.2015 г. № 1815 «Об утверждении Порядка проведения поверки средств измерений, требования к знаку поверки и содержанию свидетельства о поверке».

Знак поверки наносится в месте, установленном в описании типа средства измерений, если это позволяют условия эксплуатации и (или) наносится в свидетельство о поверке.

При несоответствии результатов поверки требованиям любого из пунктов настоящей методики устройства к дальнейшей эксплуатации не допускают и выдают извещение о непригодности в соответствии с приказом Минпромторга России от 02.07.2015 № 1815 «Об утверждении Порядка проведения поверки средств измерений, требования к знаку поверки и содержанию свидетельства о поверке» с указанием причин.